## Task 1: Initial States

Create the following, and put in start positions:

- 5 Enemies
- Target
- > Towers

Create the Lose Game State

### Task 2: Enemies

Get the 5 enemies to:

- Move towards the Target
- $\triangleright$  Leave play when the hit the target
- $\triangleright$  Damage the target

Make sure you can lose the game

## Task 3: Tower Creation

Have the Towers:

- "Spawn" On a button Press
- $\triangleright$  Put in the location the user clicks

Make Sure the user has enough "resources" to "Spawn" The tower

# Task 4: Tower Targeting

Get the Towers to:

- $\triangleright$  Rotate towards the enemy, when in range
- $\triangleright$  "Shoot" the enemy
- $\triangleright$  Enemy Should be out of play after being

"shot"

### Task 5: Wave 2

Create a Second Wave, which deploys after the first wave is finished.

Make "shot" Enemies give the player more "resources"

### Task 6: Enemies Part 2

Create a new Enemy Sprite that needs to be "shot" Twice before leaving play.

Add it to the second wave.

### Task 7: A New Shade

Create a new color:

- $\triangleright$  A new enemy Type
- $\triangleright$  A new tower to fight it
- $\triangleright$  A third wave for the new color to be deployed.

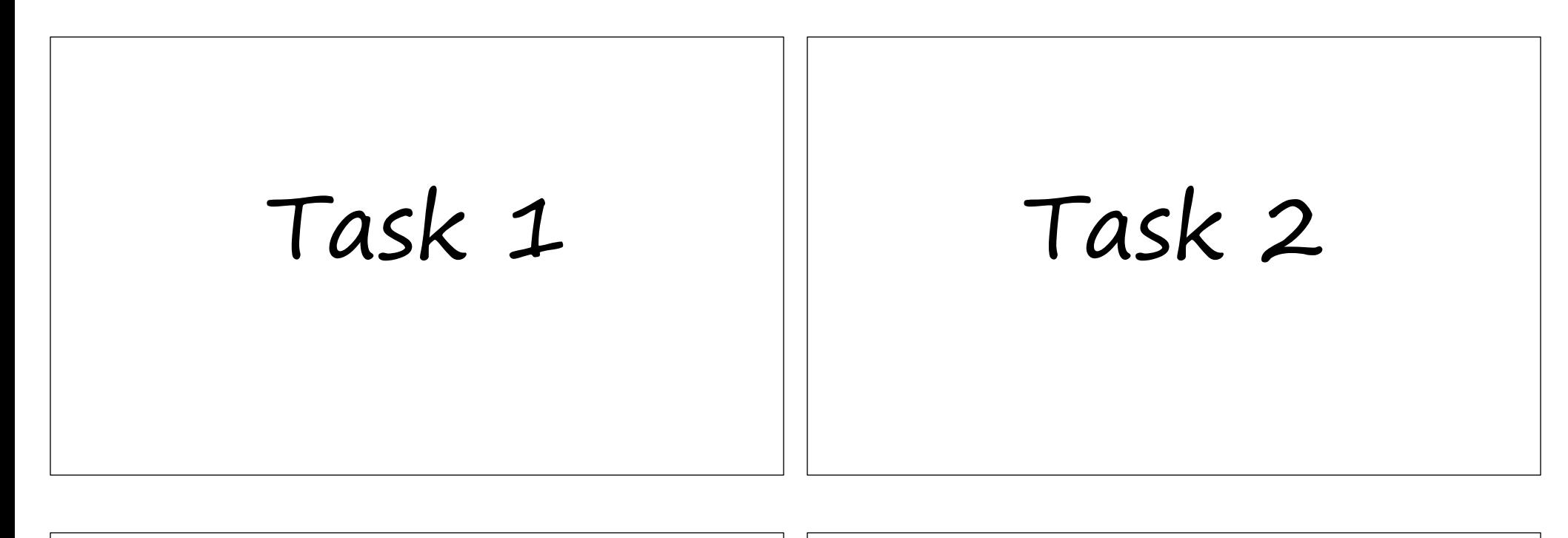

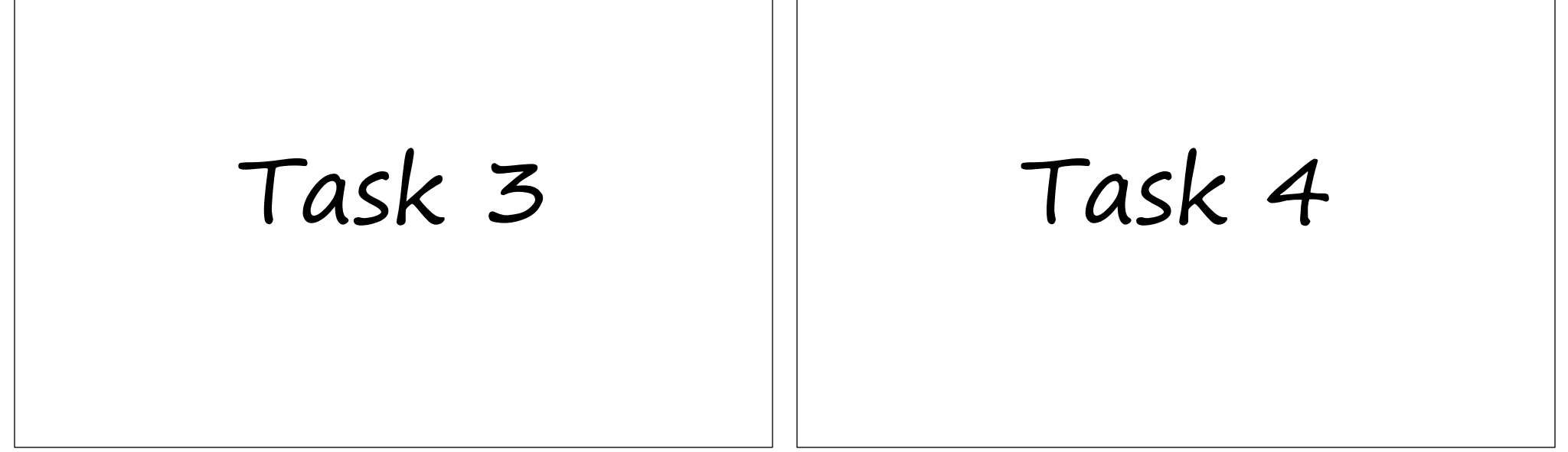

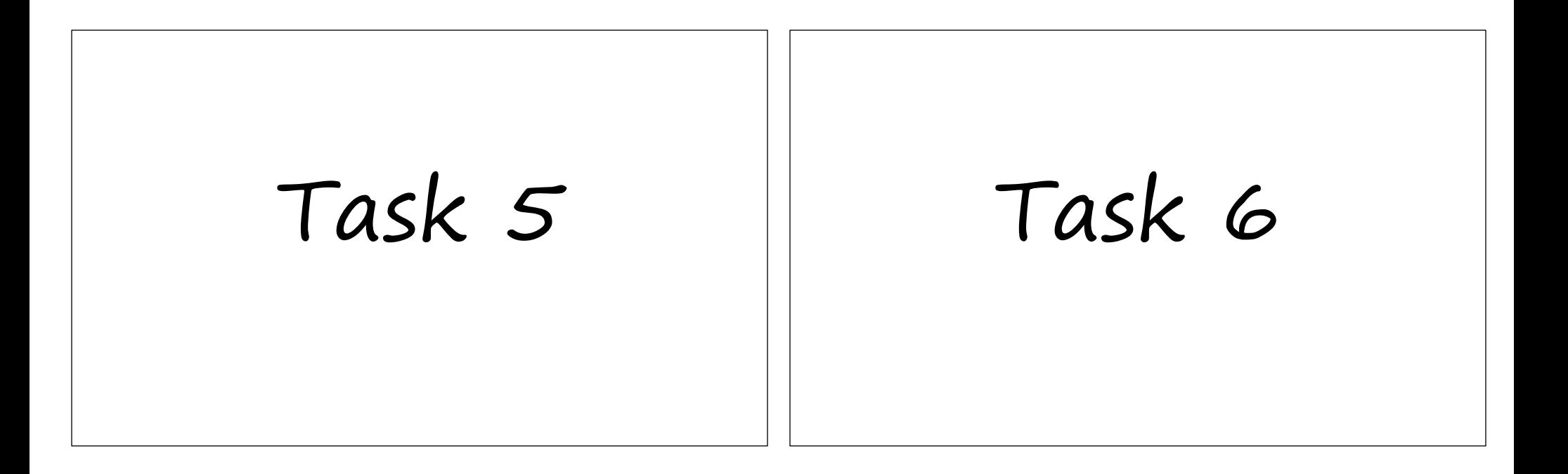

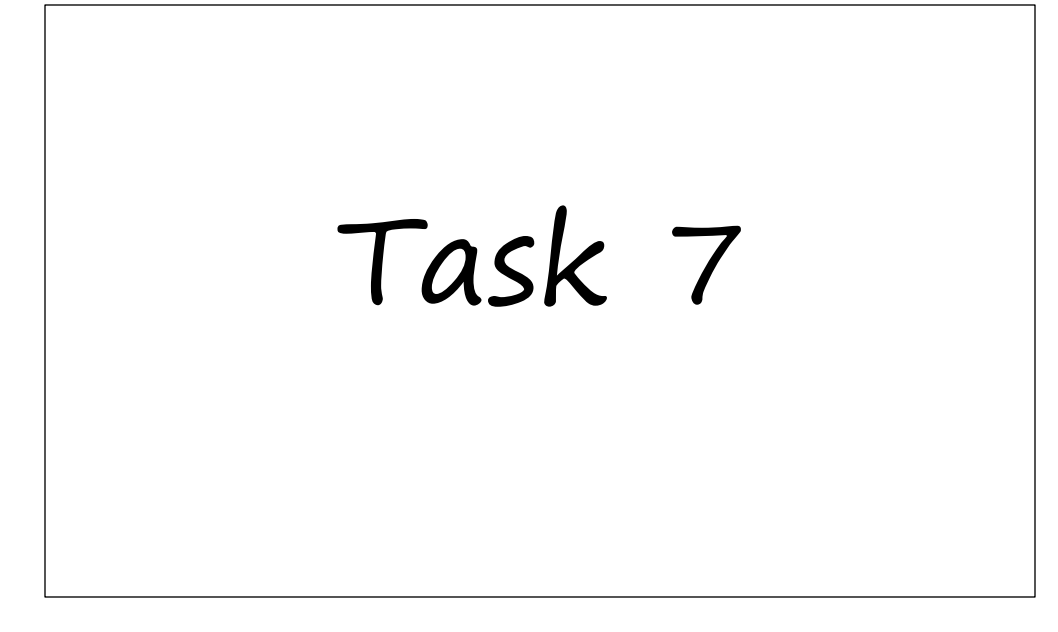